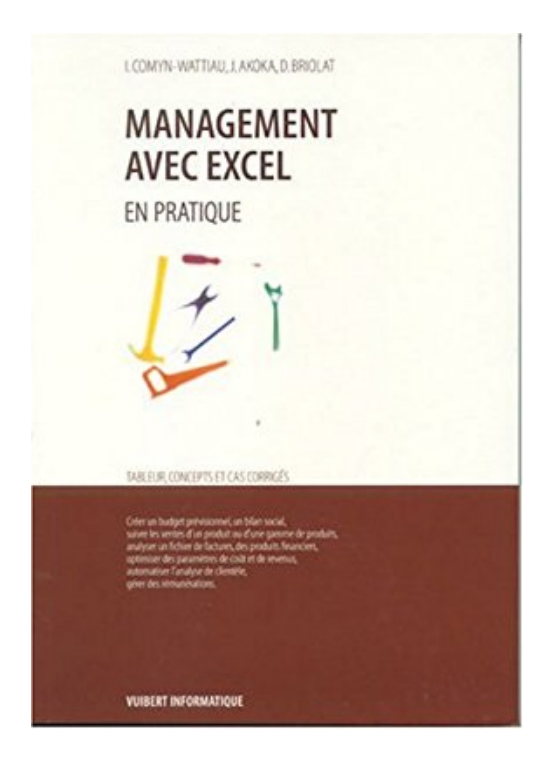

# **Management avec Excel en pratique**

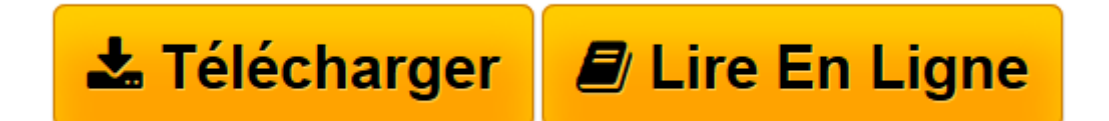

[Click here](http://bookspofr.club/fr/read.php?id=2711786994&src=fbs) if your download doesn"t start automatically

## **Management avec Excel en pratique**

Isabelle Comyn-Wattiau, Jacky Akoka, Dominique Briolat

**Management avec Excel en pratique** Isabelle Comyn-Wattiau, Jacky Akoka, Dominique Briolat

**[Télécharger](http://bookspofr.club/fr/read.php?id=2711786994&src=fbs)** [Management avec Excel en pratique ...pdf](http://bookspofr.club/fr/read.php?id=2711786994&src=fbs)

**[Lire en ligne](http://bookspofr.club/fr/read.php?id=2711786994&src=fbs)** [Management avec Excel en pratique ...pdf](http://bookspofr.club/fr/read.php?id=2711786994&src=fbs)

### **Téléchargez et lisez en ligne Management avec Excel en pratique Isabelle Comyn-Wattiau, Jacky Akoka, Dominique Briolat**

#### 252 pages

Présentation de l'éditeur

L'utilisation empirique des tableurs s'est généralisée. Toutefois, la conception et la création méthodique de feuilles de calcul font souvent défaut. L'objectif de cet ouvrage est d'offrir une démarche systématique de résolution de problèmes pratiques de gestion. Les principales fonctionnalités du tableur Excel nécessaires à la résolution de ces problèmes sont présentées dans ce livre :feuilles de calcul et classeurs, fonctions prédéfinies, fonctions de base de données, tables d'hypothèse et solveur, fonctions financières et statistiques, programmation macros et Visual Basic. Ces fonctionnalités sont décrites au moyen de cas pratiques complétés par des exercices. Des conseils pratiques mentionnant les erreurs fréquentes et leur remède sont prodigués. Biographie de l'auteur

Isabelle Comya-Wattiau est professeur au CNAM et à l'ESSEC. Jacky Akoka est professeur au CNAM et à l'INT (Institut National des Télécommunications). Dominique Briolat est professeur à l'ESSEC et responsable du mastère spécialisé en Management des systèmes d'information répartis. Isabelle Comyn-Wattiau et JackyAkoka sont auteurs de Conception des bases de données relationnelles aux mêmes éditions et des Que sais je? L'informatique et Les bases de données (PUF).

Download and Read Online Management avec Excel en pratique Isabelle Comyn-Wattiau, Jacky Akoka, Dominique Briolat #EOZKH3WJR82

Lire Management avec Excel en pratique par Isabelle Comyn-Wattiau, Jacky Akoka, Dominique Briolat pour ebook en ligneManagement avec Excel en pratique par Isabelle Comyn-Wattiau, Jacky Akoka, Dominique Briolat Téléchargement gratuit de PDF, livres audio, livres à lire, bons livres à lire, livres bon marché, bons livres, livres en ligne, livres en ligne, revues de livres epub, lecture de livres en ligne, livres à lire en ligne, bibliothèque en ligne, bons livres à lire, PDF Les meilleurs livres à lire, les meilleurs livres pour lire les livres Management avec Excel en pratique par Isabelle Comyn-Wattiau, Jacky Akoka, Dominique Briolat à lire en ligne.Online Management avec Excel en pratique par Isabelle Comyn-Wattiau, Jacky Akoka, Dominique Briolat ebook Téléchargement PDFManagement avec Excel en pratique par Isabelle Comyn-Wattiau, Jacky Akoka, Dominique Briolat DocManagement avec Excel en pratique par Isabelle Comyn-Wattiau, Jacky Akoka, Dominique Briolat MobipocketManagement avec Excel en pratique par Isabelle Comyn-Wattiau, Jacky Akoka, Dominique Briolat EPub

#### **EOZKH3WJR82EOZKH3WJR82EOZKH3WJR82**